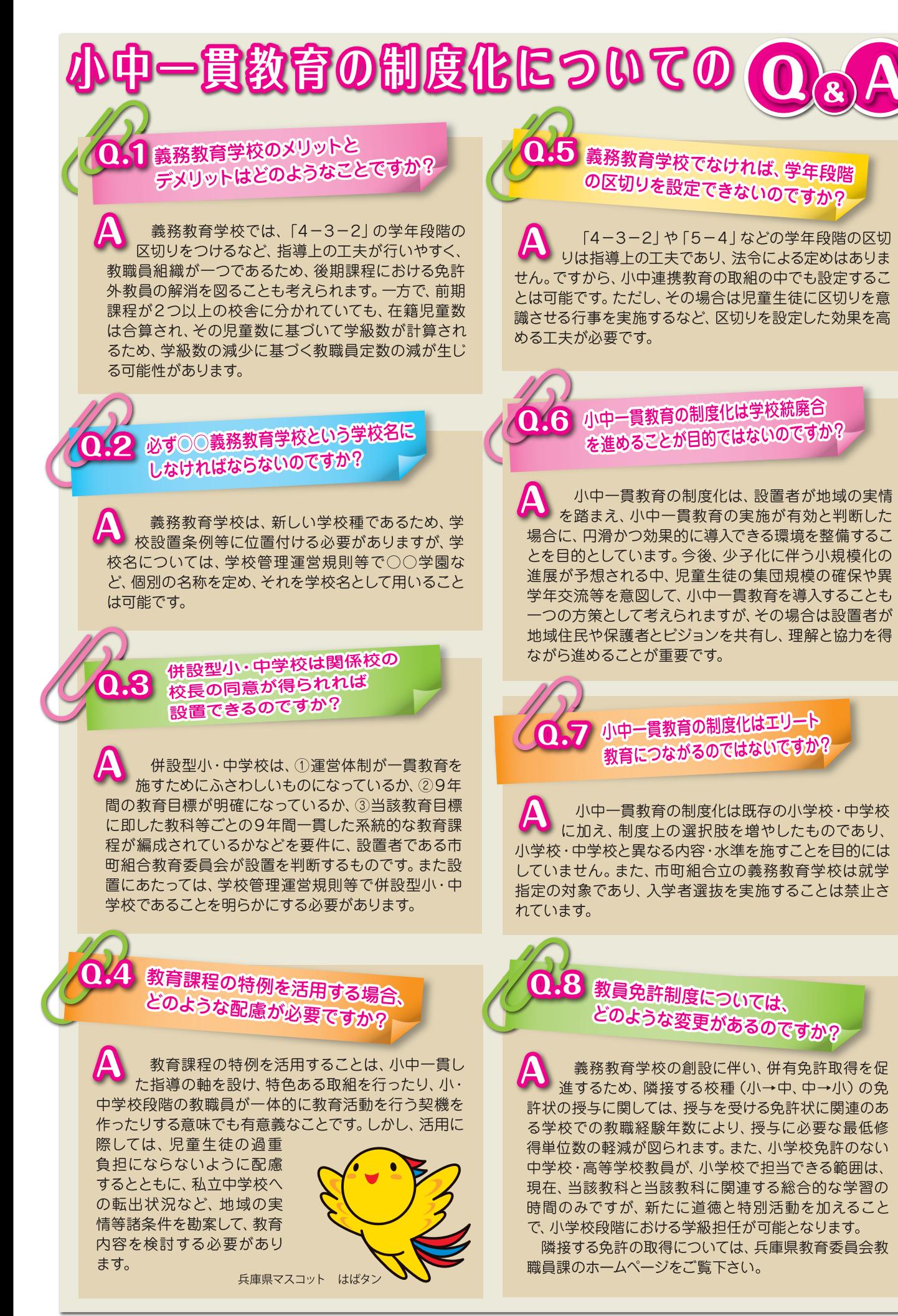

作成:兵庫県教育委員会事務局義務教育課 TEL 078-341-7711 (代) 27教 P 2-103 A 3

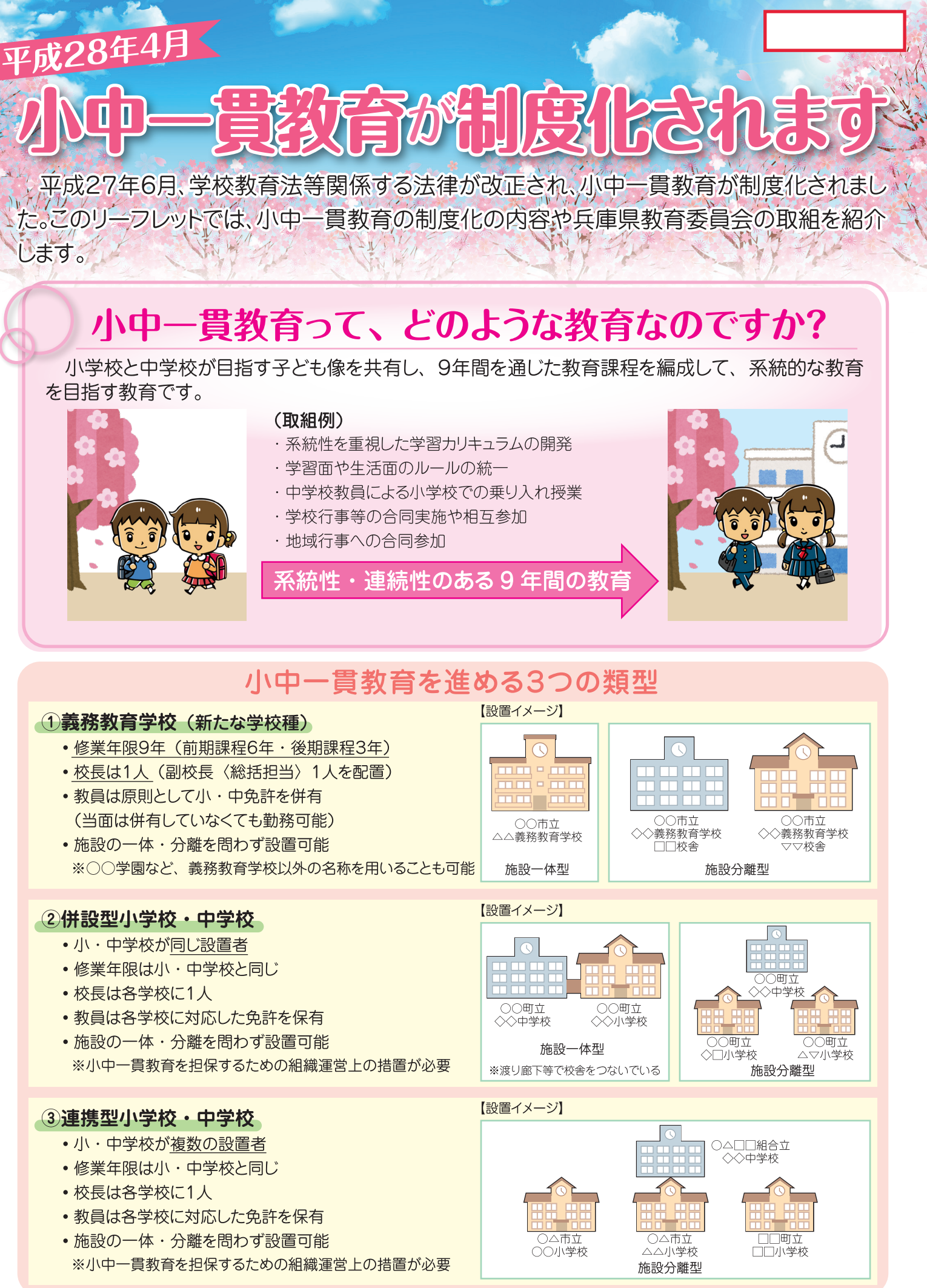

します。

## 小中一貫教育が制度化される背景はどのようなことですか?

中学校入学後、新しい環境での学習や生活に不適応を起こす、いわゆる「中1ギャップ」への対 応のため、小学校6年生が中学校で体験入学をするなど、小学校から中学校への円滑な接続のため、 小学校と中学校との連携(小中連携教育)が進められています。

小中一貫教育は、小中連携教育を発展させ、小学校入学から中学校卒業まで 9 年間を見通して、 子どもたちに系統性・連続性のある教育を施すものです。「中1ギャップ」への対応の他に、推進の 背景には次のことが挙げられます。

①教育基本法·学校教育法の改正により義務教育の目的·目標規定が新設 ②平成20年の学習指導要領改訂で教育の質・量が充実

(外国語活動の導入など)

3児童生徒の発達の早期化

4)児童生徒を取り巻く環境の変化や少子化等、社会環境の変化への対応

平成26年5月の文部科学省調査では、小中一貫教育の取組件数は全国で1.130件であり、今後 増加することが予想されます。しかし、運用上の取組には一定の限界があることなどから、文部 科学省において小中一貫教育の制度化を進めることになりました。

## 小中一貫教育が制度化されると何ができるようになるのですか?

小中一貫教育の制度化により、これまで事前に文部科学大臣が認めた学校のみで可能であった教 育課程の特例が、設置者(市町組合教育委員会)の判断によりできるようになります。

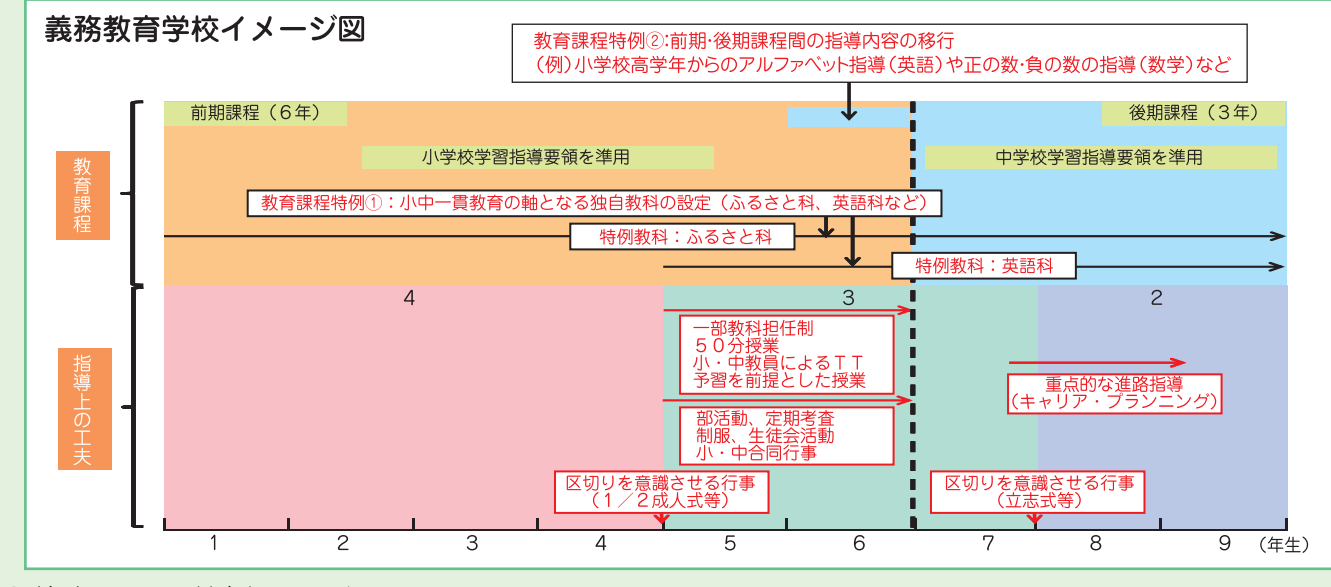

○教育課程の特例1 (独自教科の設定)※併設型小・中学校、連携型小・中学校でも可能 イメージ図にある「ふるさと科」や「英語科」など、小中一貫教育の軸となる独自教科を、設置者の判 断で設定することができます。

### ○教育課程の特例2 (指導内容の入替え・移行)※併設型小・中学校でも可能

小学校段階の指導内容の中学校への後送り、中学校段階の指導内容の小学校への前倒し、また小・中 学校各段階における学年間の指導内容の後送り、前倒しが可能となります。

※教育課程の編成にあたっては、次に掲げる要件を全て満たす必要があります。

①9年間の計画的かつ継続的な教育を施すものであること

2学習指導要領の内容事項が教育課程全体を通じて適切に取り扱われていること 3内容事項の指導のために必要となる標準的な総授業時数が教育課程全体を通じて、適切に確保されていること (4)児童生徒の発達段階や教科等の特性に応じた内容の系統性及び体系性に配慮がなされていること 6保護者の経済的自担への配慮等、義務教育における機会均等の観点からの適切な配慮がなされていること ⑥児童又は生徒の転出入に対する配慮等の教育上必要な配慮がなされていること

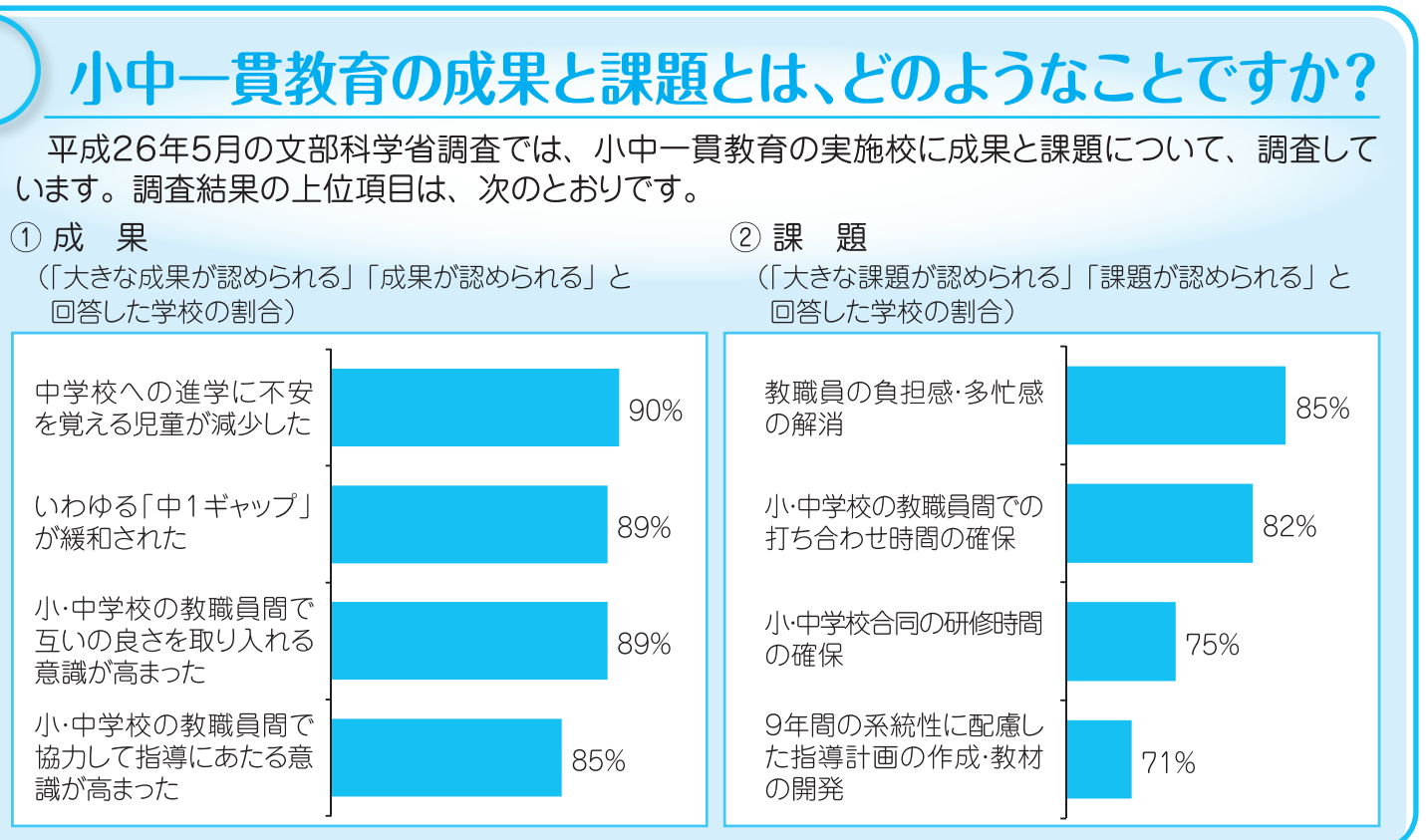

# 県教育委員会として、どのような取組をしているのですか?

## ①兵庫型教科担任制の推進

小中連携教育については、小学校5・6年生において、学力向上や小学校から中学校への円滑な接 - 続を図るため、「教科担任制」と「少人数学習集団の編成」を組み合わせた「兵庫型教科担任制」を 平成24年度から全県実施しています。

## ②小中一貫教育調査研究事業 (H27~H29)

小中一貫教育については、県内3市をモデル地域に指定し、取組協力校において、小中一貫教育に ついての調査研究を実施するとともに、「小中一貫教育調査研究委員会」を設置して、小中一貫教育 の成果と課題の分析、課題への対応策等について協議し、その結果の周知を図ることで、各市町にお ける小中一貫教育・小中連携教育の取組を支援します。

## ○モデル地域における取組内容

### 姫路市

「施設併設型・分離型で進める 小中一貫教育の可能性」 施設が離れていても指導内容・指導 方法・指導形態の一貫した教育を行う ことで成果につながるのかを調査研究

### 豊岡市 「『夢実現力』を育む 豊岡こうのとりプランの取組」 「ふるさと教育|「英語教育|「コミュ ニケーション教育 |を3つの柱とする「ロー カル&グローバル学習の時間 | を設定し、

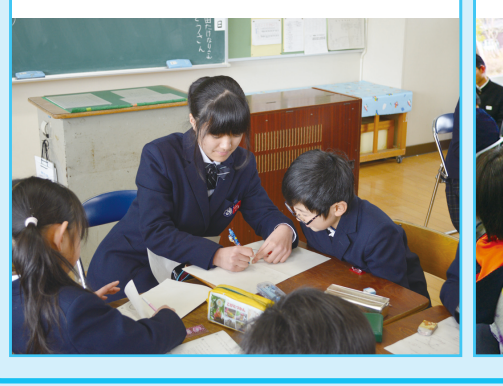

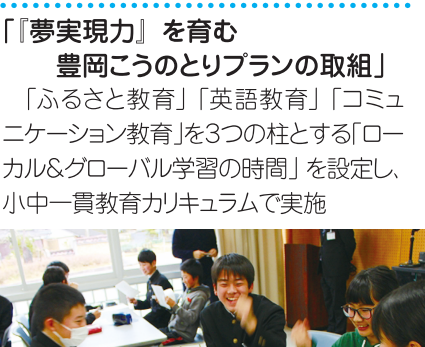

## 養父市 「養父市小中一貫教育推進計画」

施設併設型、施設分離型のモデル校 を設定し、地域の活性化、中1ギャップ の解消、学力の向上を目指す教育像に 泊る取組を推進

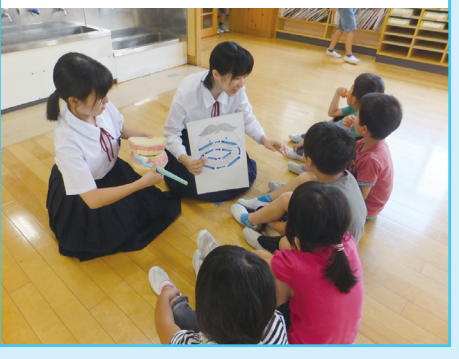